## **宜春西门子6GK工业交换机一级代理商**

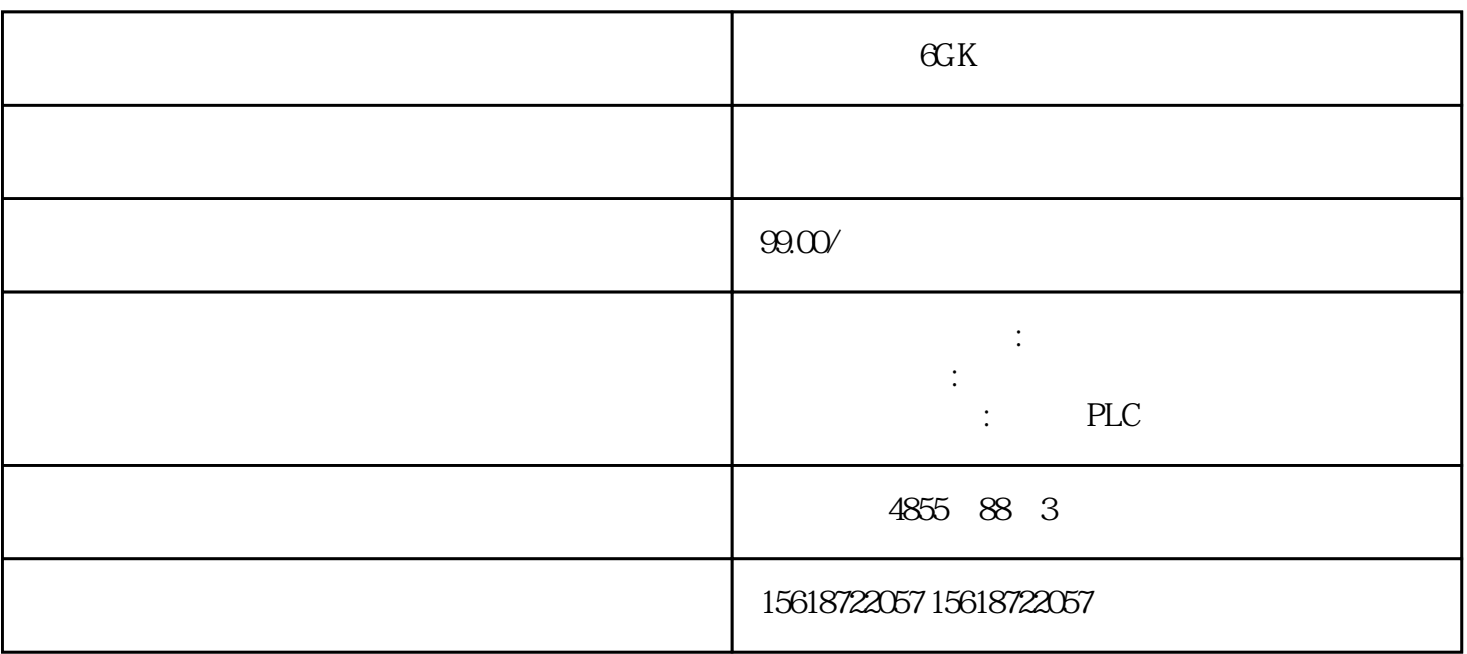

 $1.1$ 

PROFINET IO 3 and 2 and 2 and 2 and 2 and 2 and 2 and 2 and 2 and 2 and 2 and 2 and 2 and 2 and 2 and 2 and 2 and 2 and 2 and 2 and 2 and 2 and 2 and 2 and 2 and 2 and 2 and 2 and 2 and 2 and 2 and 2 and 2 and 2 and 2 and PROFINET IO

## 1 PROFINET IO

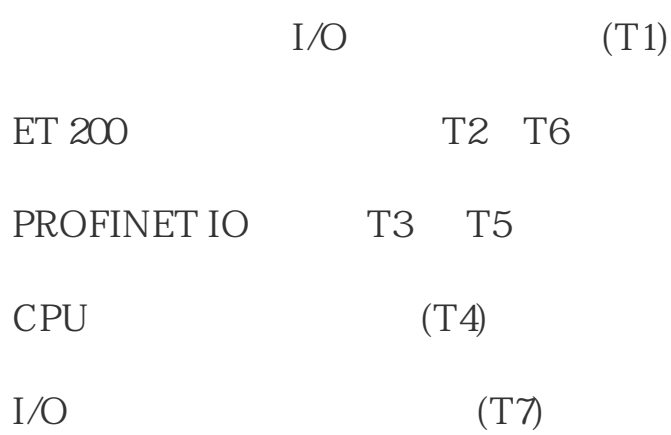

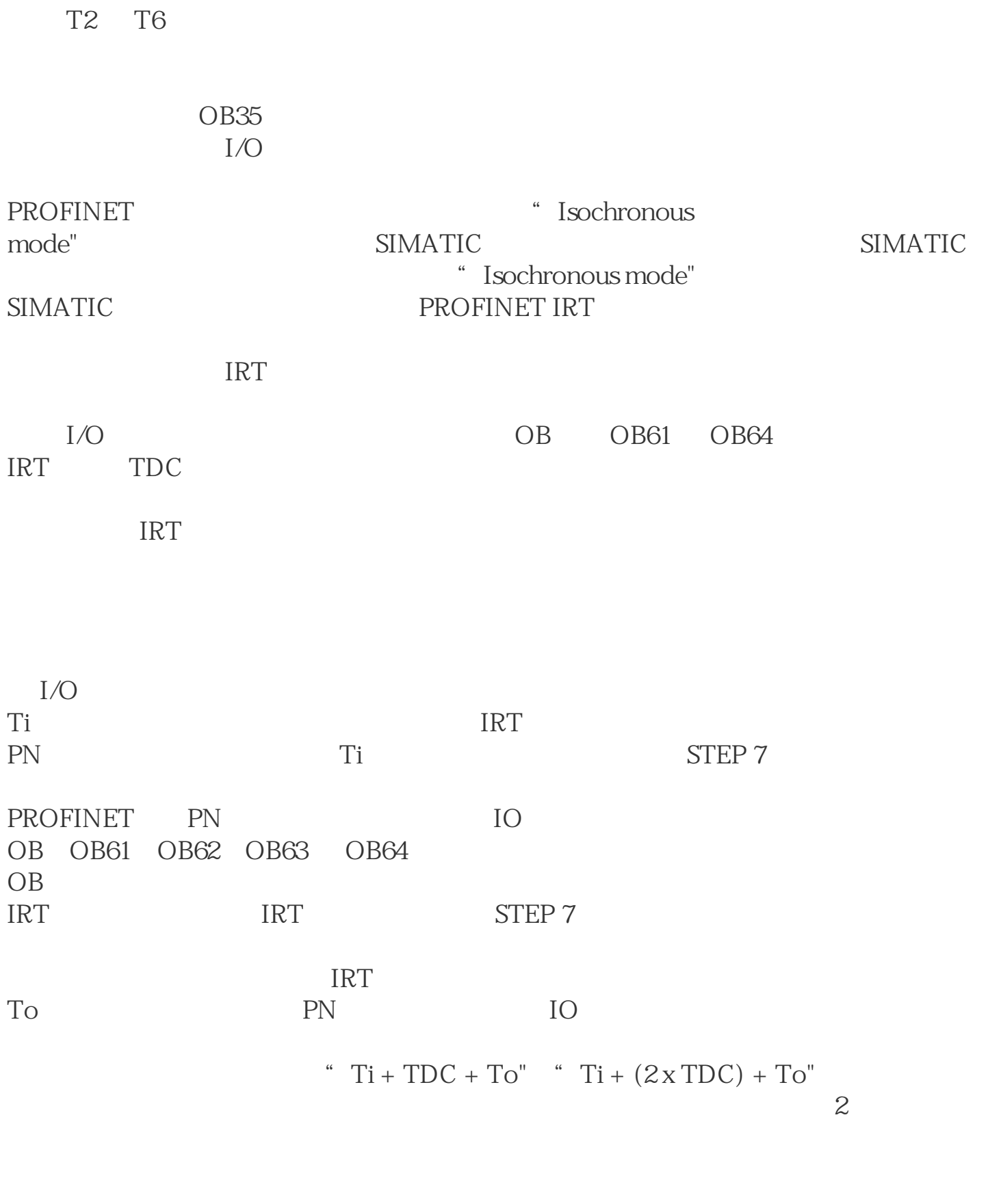

 $\overline{c}$ 

Step7 and TimTo, TimTo, TimTo, TimTo, TimTo, TimTo, TimTo, TimTo, TimTo, TimTo, TimTo, TimTo, TimTo, TimTo, Tim

2 PROFINET IRT High Performance

 $2.1$ 

## PROFINET IRT 3 PROFINET IO

## 3 PROFINET IO

IO CPU319-3PN/DP v3.2 1 SCALANCE X204IRT<br>
v4 1 2 3 ET200S IM151-3PN H 1, 2, 3, ET200S IM151-3PN HS v3.0 (6ES7 151-3BA60-0AB0) 1 ET200S IM151-3PNHS 2 ET200S IM151-3PN v7.0(6ES7 151-3BA23-0AB0)  $\Gamma$  ERTEC IRT T RT

3 PROFINET IO

Step7 4

 $\overline{4}$ 

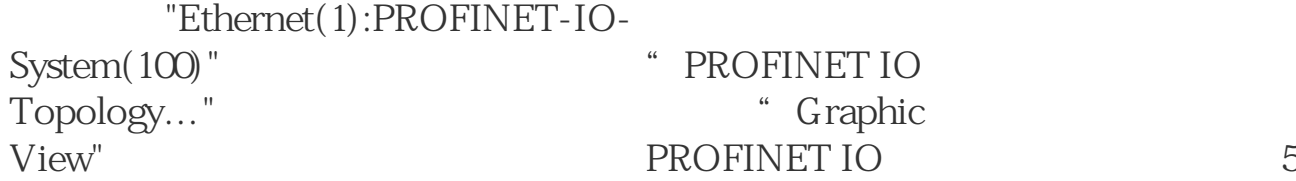